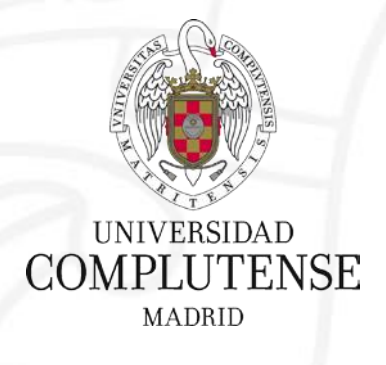

## **Gestores bibliográficos: introducción básica** Octubre 2022

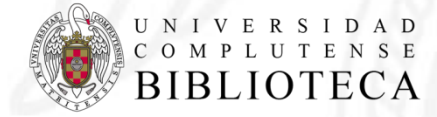

**Bibliotecas de Ciencias Matemáticas Universidad Complutense de Madrid**

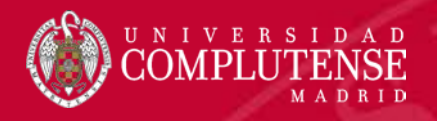

- **1. Introducción**
- **2. Principales funciones**
- **3. Creación de la bibliografía**
- **4. Tipología**
	- **4.1. Gestores clásicos**
	- **4.2. Gestores de referencia web**
	- **4.3. Gestores de referencia sociales**
	- **4.4. Gestores con organización del conocimiento**
- **5. Conclusiones**

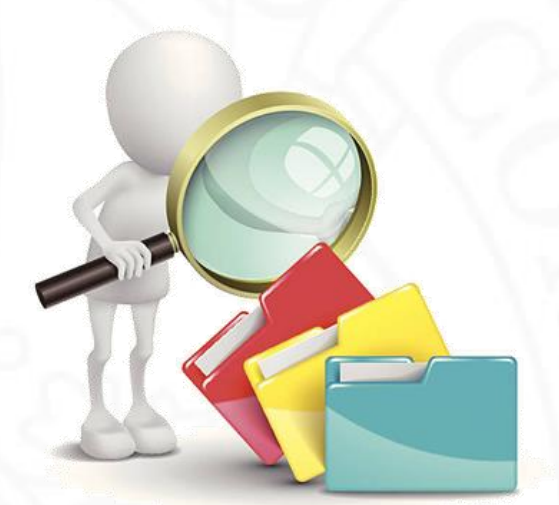

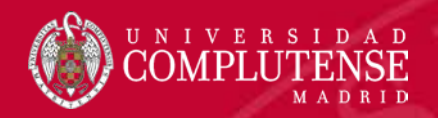

✔Los **avances tecnológicos** han propiciado un **incremento** significativo **de todo tipo de fuentes** de información (bases de datos, repositorios, sitios webs, blogs…).

✔Por esta razón es esencial un **tratamiento adecuado** de esa gran cantidad de información.

✔¿Y cómo lo logramos?... ¡¡Con la ayuda de **gestores bibliográficos o gestores de referencia**!!

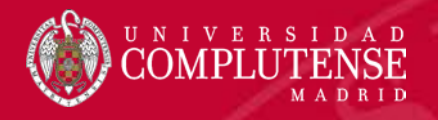

## ✔ **¿Qué son?**

Son **programas** informáticos o **herramientas web** preparados para automatizar y normalizar el trabajo en las distintas fases del proceso bibliográfico.

## ✔ **¿Para qué sirven?**

Permiten la recopilación, almacenamiento y organización de referencias bibliográficas de todo tipo de documentos y extraídas de múltiples fuentes, posibilitando la creación y mantenimiento de una **base de datos personal**, y brindando la posibilidad de compartirla.

## ✔**¿Qué información me permiten incluir?**

- **- Documentos referenciados**
- **- Notas** a los mismos
- **- Documentos propios**

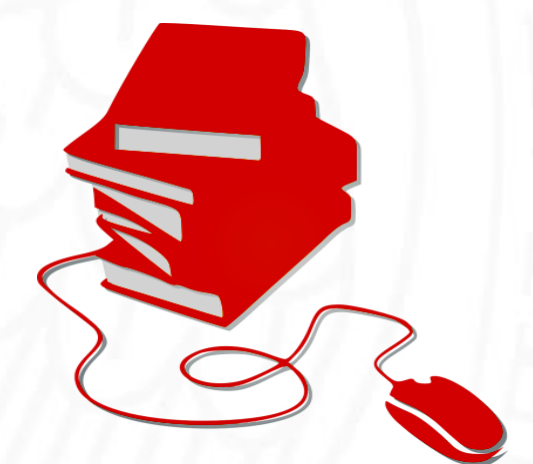

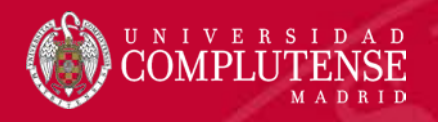

- **1. Introducción**
- **2. Principales funciones**
- **3. Creación de la bibliografía**
- **4. Tipología**
	- **4.1. Gestores clásicos**
	- **4.2. Gestores de referencia web**
	- **4.3. Gestores de referencia sociales**
	- **4.4. Gestores con organización del conocimiento**
- **5. Conclusiones**

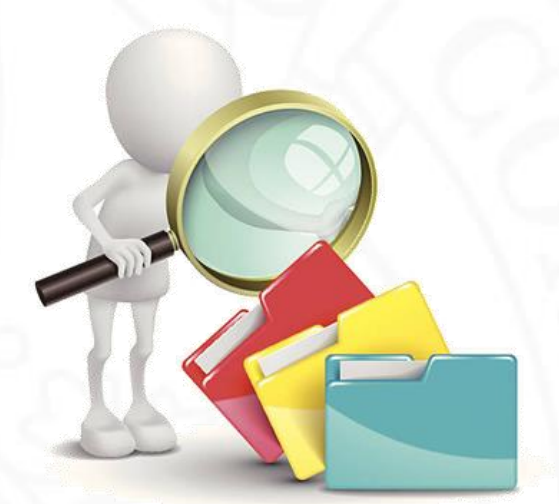

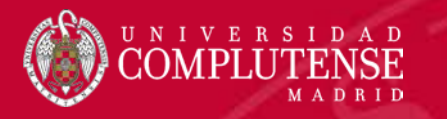

Las **funciones más comunes** que se pueden hacer con las referencias bibliográficas son:

- **Capturar** e **importarlas** (de forma automática, directa o indirecta) desde cualquier revista electrónica, base de datos científica, catálogo o repositorio, o introducirlas **manualmente**.
- **Exportarlas**
- **Organizarlas**
- **Editarlas** 
	- Creación de grupos de registros
	- Control de duplicados
	- Control de autoridades, etc.
- **Formatearlas** en alguno de los numerosos estilos de cita
- **Compartirlas**

• …

• **Etiquetar información**

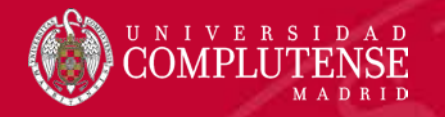

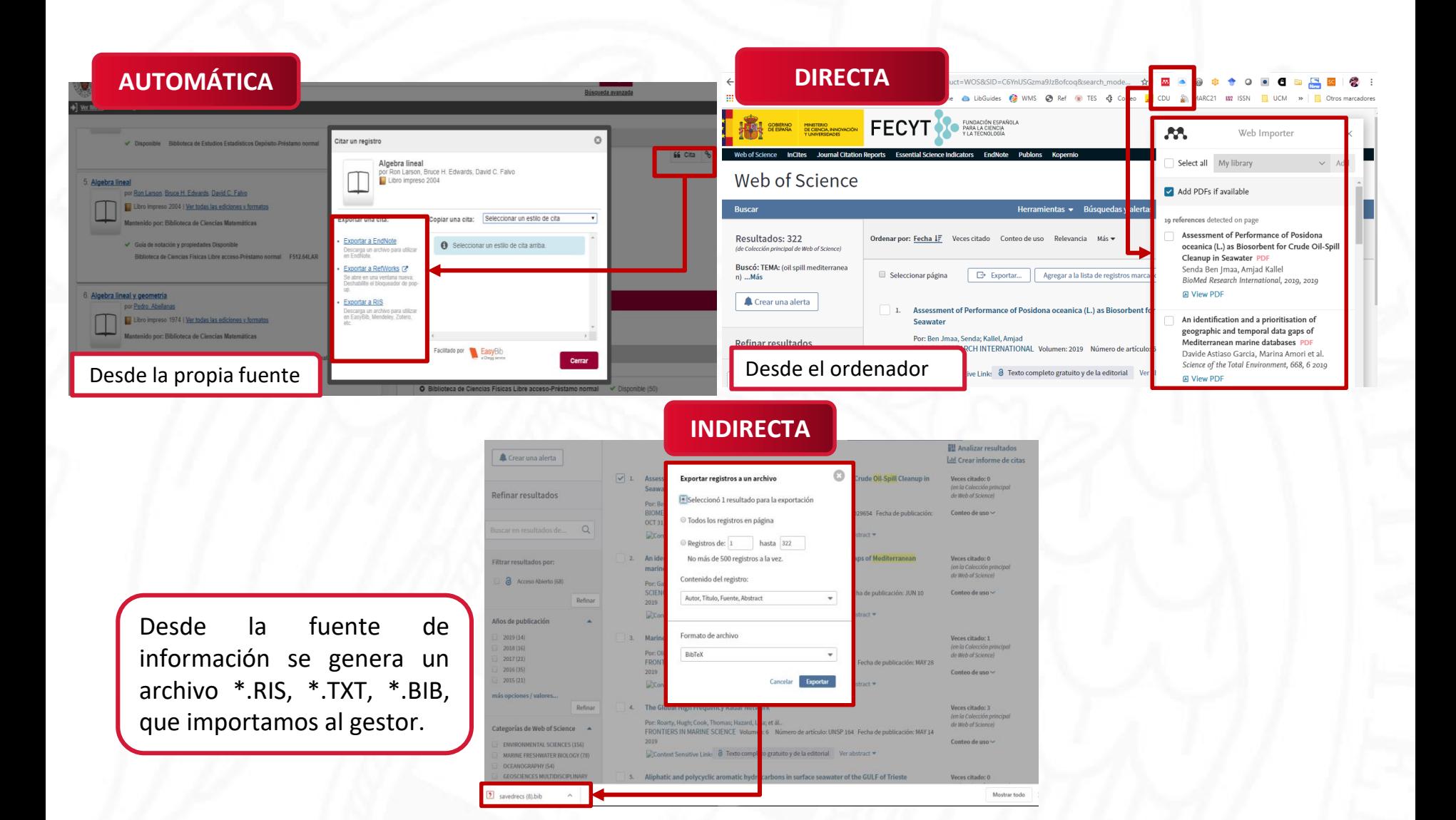

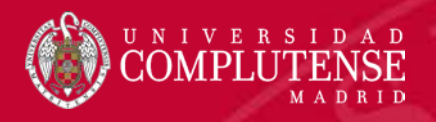

- **1. Introducción**
- **2. Principales funciones**
- **3. Creación de la bibliografía**
- **4. Tipología**
	- **4.1. Gestores clásicos**
	- **4.2. Gestores de referencia web**
	- **4.3. Gestores de referencia sociales**
	- **4.4. Gestores con organización del conocimiento**
- **5. Conclusiones**

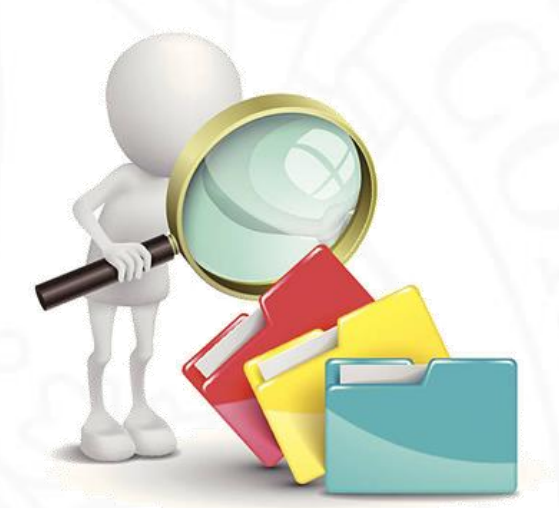

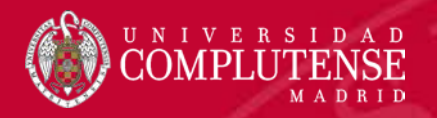

✔Se trata de una operación sencilla si incorporamos en nuestro procesador de texto el **complemento** o **plugin** del gestor correspondiente. La bibliografía se crea **automáticamente** con las referencias seleccionadas, bien desde el **gestor**, o desde el **plugin.**

✔Existen **múltiples estilos de cita**: **ISO 690, Vancouver, Harvard, Chicago, MLA, APA…**

✔Además, **pueden personalizarse,** creando un estilo de cita propio.

## **BIBLIOGUÍAS**

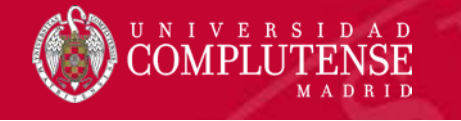

#### **PRINCIPALES ESTILOS DE CITAS EN CIENCIAS**

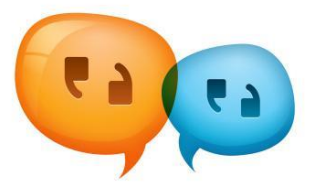

- ✔**AMS** para **matemáticas**.
- ✔**AIP** para **física**.
- ✔**CSE** (COUNCIL OF SCIENCE EDITORS. De uso en el ámbito científico universitario, sobre todo en EE. UU. Abarca **diversas ciencias**.
- ✔**HARVARD**. Es un estilo de citas, también llamado de autor-año. Empleada en **economía**, **biología** y **ambientales**.
- ✔**IEEE** (INSTITUTE OF ELECTRICAL AND ELECTRONICAL ENGINEERS). De uso en **informática y electrónica**.
- ✔**NLM** (NATIONAL LIBRARY OF MEDICINE). De uso en el **ámbito médico** y, por extensión, en **ciencias.**

Las fuentes se indican mediante un número y la lista de referencias se ordena numéricamente según el **orden de aparición en el texto.**

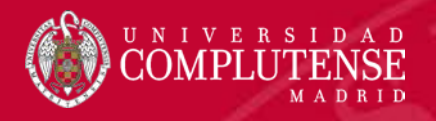

- **1. Introducción**
- **2. Principales funciones**
- **3. Creación de la bibliografía**
- **4. Tipología**
	- **4.1. Gestores clásicos**
	- **4.2. Gestores de referencia web**
	- **4.3. Gestores de referencia sociales**
	- **4.4. Gestores con organización del conocimiento**
- **5. Conclusiones**

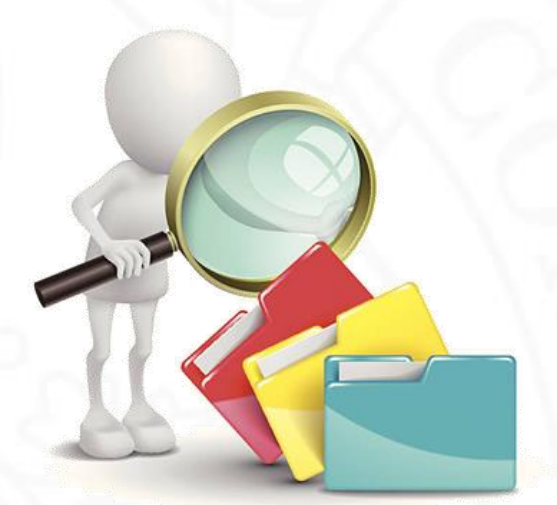

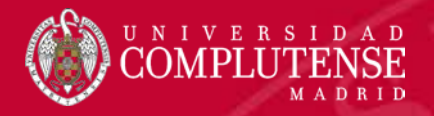

✔En los últimos años han aparecido multitud de programas de gestión bibliográfica de todo tipo:

- ◆ Bajo licencia
- ◆ De software libre

◆ Las versiones pueden ser:

✔Versión local ◆ Versión web  $\blacktriangleright$  Versión local + web

 $\blacktriangleright$  Se pueden clasificar en:

◆ Gestores de referencia clásicos

- ◆ Gestores de referencia web
- ◆ Gestores de referencia sociales
- ✔Gestores con organización del conocimiento

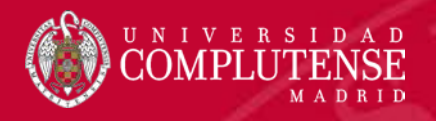

- **1. Introducción**
- **2. Principales funciones**
- **3. Creación de la bibliografía**
- **4. Tipología**
	- **4.1. Gestores clásicos**
	- **4.2. Gestores de referencia web**
	- **4.3. Gestores de referencia sociales**
	- **4.4. Gestores con organización del conocimiento**
- **5. Conclusiones**

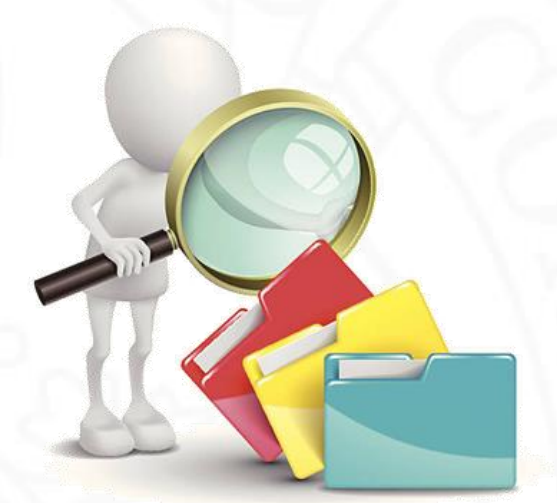

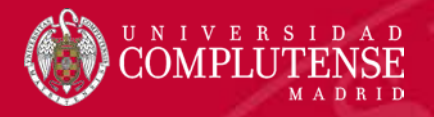

- Con «clásicos» nos referimos a las **primeras aplicaciones** que empezaron a utilizarse en la década de los 80.
- Son programas **muy completos** en cuanto a **funcionalidad**.
- Inconveniente: son tan completos que llegan a resultar **complejos** para el investigador.
- Los más conocidos: *Procite*, *Reference Manager* y *EndNote* Todos ellos pertenecieron a *Thomson Reuters*

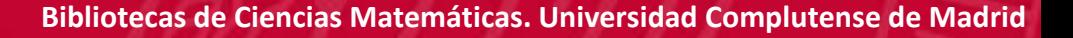

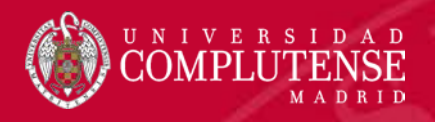

- **1. Introducción**
- **2. Principales funciones**
- **3. Creación de la bibliografía**
- **4. Tipología**
	- **4.1. Gestores clásicos**
	- **4.2. Gestores de referencia web**
	- **4.3. Gestores de referencia sociales**
	- **4.4. Gestores con organización del conocimiento**
- **5. Conclusiones**

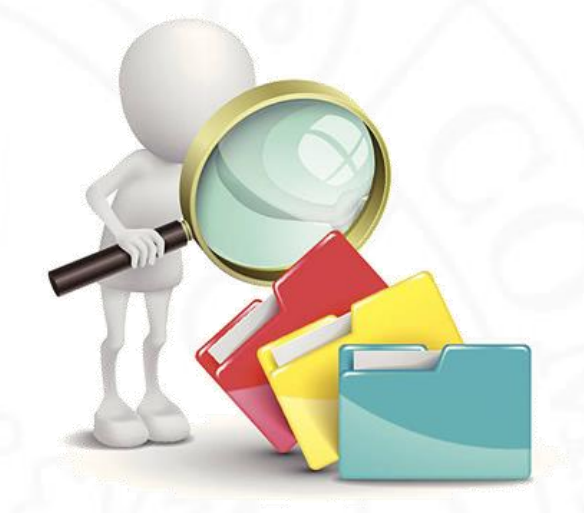

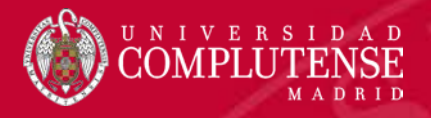

✔Surgieron con la generalización de las revistas y **recursos electrónicos en línea**.

- ✔Incorporan **nuevas funcionalidades** como:
	- **Formatos hipertextuales**
	- **Exportación directa**
	- **Sindicación de contenidos**
	- Incorporación de **fuentes** de información **no convencionales** (Amazon, Flickr , YouTube, etc.)
	- **Entorno compartido**, entre otras.

Destacan *RefWorks*, *EndNote basic*, *Zotero* y *Mendeley*.

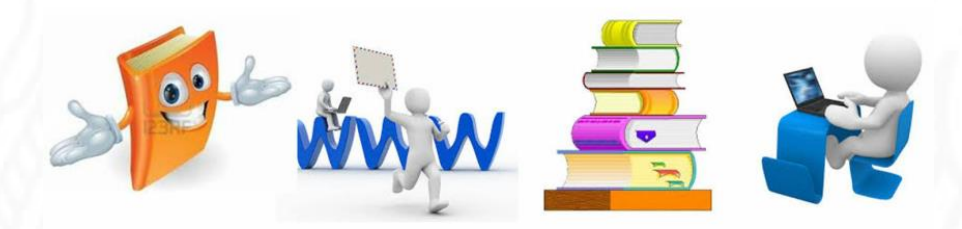

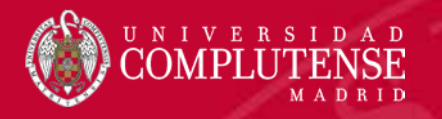

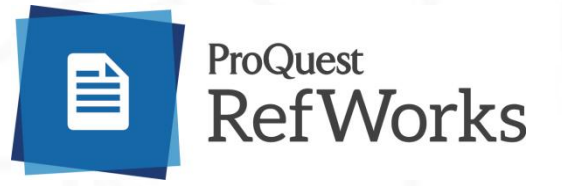

- Fue **el primer gestor** de referencias **en la web** y el primero en **castellano**.
- Comercializado por *ProQuest*
- No tiene versión local, sólo en línea
- Su **fortaleza:** El **Control de autoridades** (genera índices de autores, títulos, de descriptores, etc.).

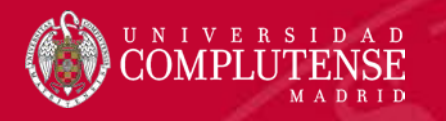

# **ENDNOTE™**basic

- Versión web de EndNote, con la que se puede **sincronizar**.
- Uso **gratuito**, pero limitado (permite introducir un máximo de 10.000 referencias).
- Forma parte de *Web of Science*, pero se puede utilizar con cualquier base de datos.

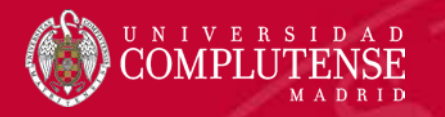

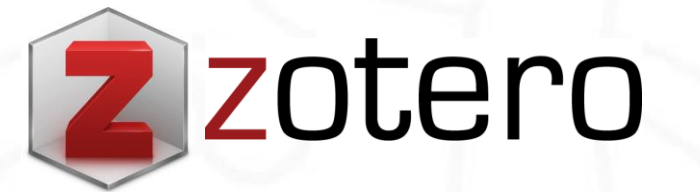

- **Gratuito** y de **código abierto**
- Tiene **versión local** y **versión web**, que se pueden sincronizar
- Dispone de **conectores** para los diferentes navegadores.
- Destaca por:
	- Su **sencillez** de uso
	- su **compatibilidad** con todas las **fuentes externas**

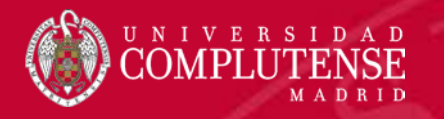

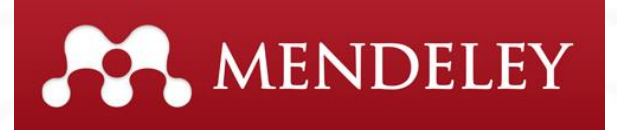

- **Gratuito**, en **abierto** y **multiplataforma** (*Windows*, *Mac*, *Linux*).
- Tiene **versión web** y **versión local.** Ésta última tiene a su vez, una **versión gratuita** y otra **institucional** (se pueden sincronizar).
- **Compatible** con los diferentes **navegadores**.
- Está patrocinado por *Elsevier*.

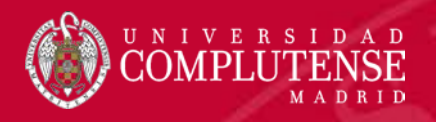

- **1. Introducción**
- **2. Principales funciones**
- **3. Creación de la bibliografía**
- **4. Tipología**
	- **4.1. Gestores clásicos**
	- **4.2. Gestores de referencia web**
	- **4.3. Gestores de referencia sociales**
	- **4.4. Gestores con organización del conocimiento**
- **5. Conclusiones**

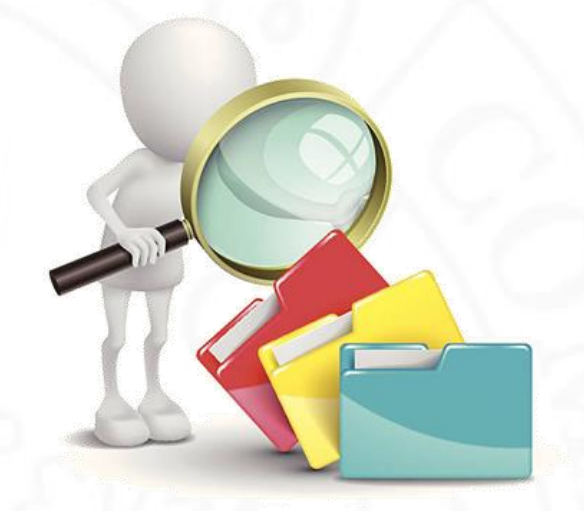

- Se caracterizan porque unen a la funciones tradicionales las capacidades de las **redes sociales** para **descubrir** y **compartir** información bibliográfica.
- Favorecen la **cooperación** y la creación de **redes profesionales científicas**.
- Además de incorporar referencias y/o documentos, permiten añadir **etiquetas** para caracterizar el contenido de los mismos.
- Las etiquetas se pueden agrupar y crear los **índices de popularidad**, de utilidad para marcar tendencias en un ámbito científico concreto.
- Algunos permiten hacer **listas de seguimiento** de lo que incorporan a su biblioteca personal otros colegas y configurar con ellas **canales RSS** a los que suscribirse.
- Destacan **Zotero,** *Connotea***,** *CiteULike***,** *JafRef, Bibsonomy* **y** *2collab***.**

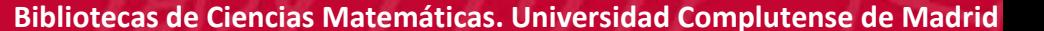

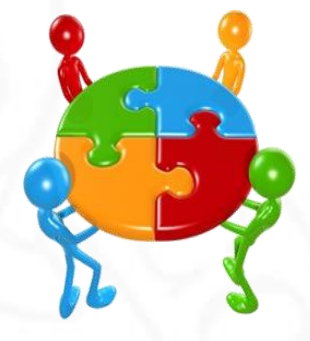

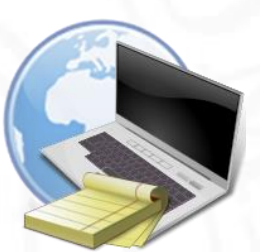

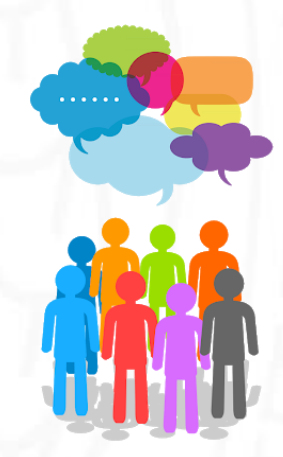

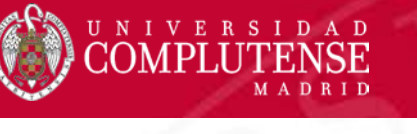

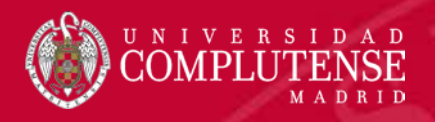

- **1. Introducción**
- **2. Principales funciones**
- **3. Creación de la bibliografía**
- **4. Tipología**
	- **4.1. Gestores clásicos**
	- **4.2. Gestores de referencia web**
	- **4.3. Gestores de referencia sociales**
	- **4.4. Gestores con organización del conocimiento**
- **5. Conclusiones**

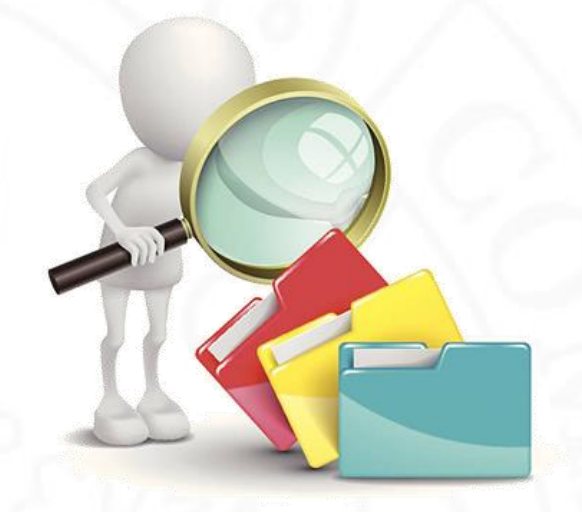

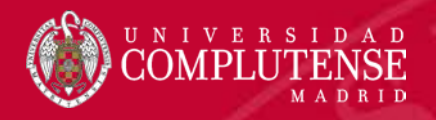

- Permiten guardar no sólo las referencias bibliográficas, si no el **texto** de citas extraídas, los **comentarios** sobre los textos, y a veces las **ideas propias**.
- Dentro de este grupo podemos destacar *Citavi***,** *Docear* **y** *Qiqqa***.**

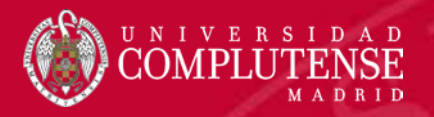

# C<sub>E</sub>tav<sub>16</sub>

- Integra la gestión de las referencias bibliográficas y de los documentos a texto completo con funciones de **organización del conocimiento**, además de un **planificador de tareas**.
- La actual versión, **Citavi 6**, permite guardar los proyectos en **local** y en la **nube**, aunque no se sincronizan.
- Permite **trabajar en la nube** incluso **sin conexión**.
- Es **compatible** con *LaTeX.*

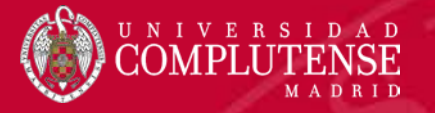

## **COMPARATIVA**

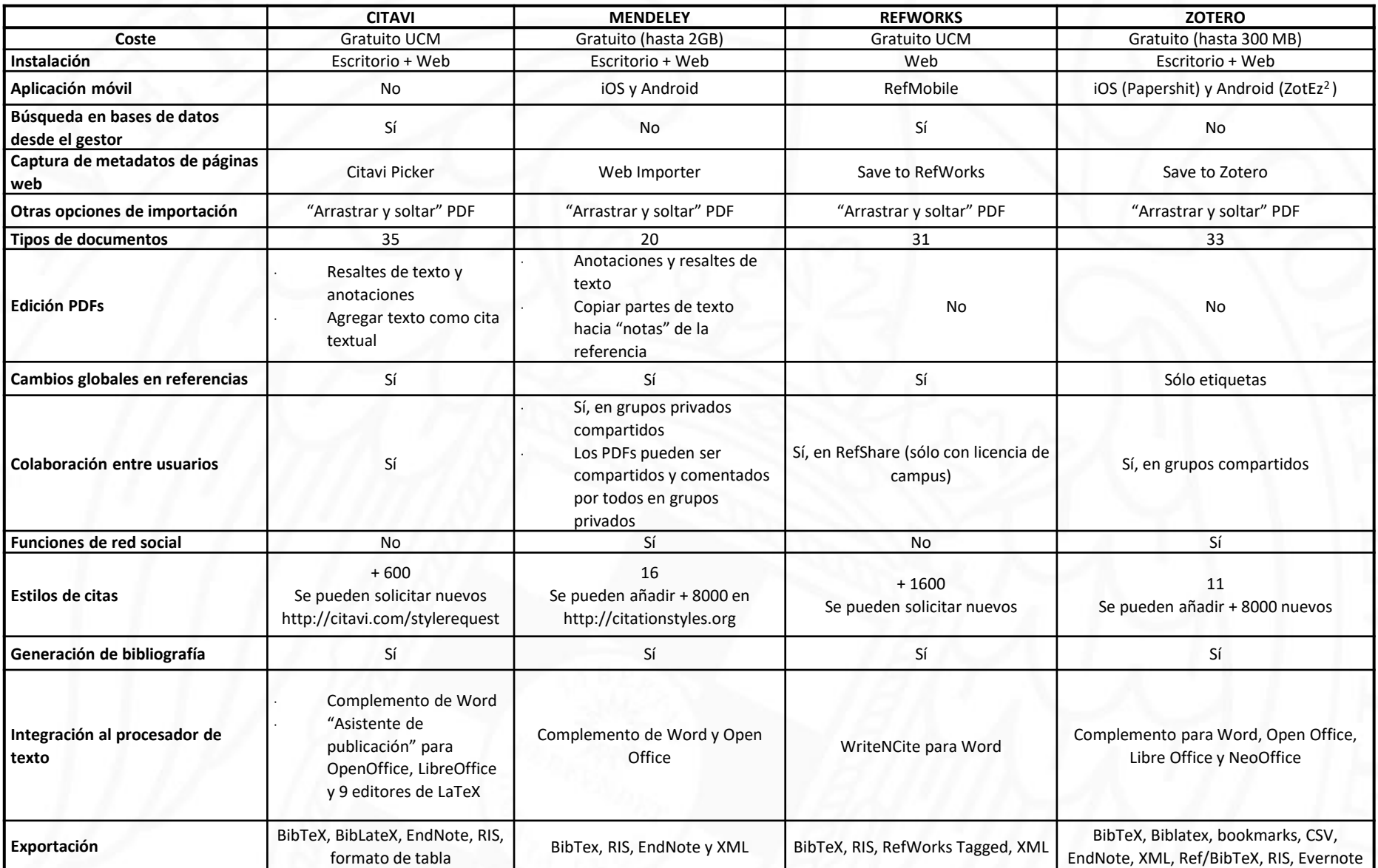

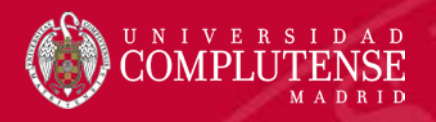

- **1. Introducción**
- **2. Principales funciones**
- **3. Creación de la bibliografía**
- **4. Tipología**
	- **4.1. Gestores clásicos**
	- **4.2. Gestores de referencia web**
	- **4.3. Gestores de referencia sociales**
	- **4.4. Gestores con organización del conocimiento**
- **5. Conclusiones**

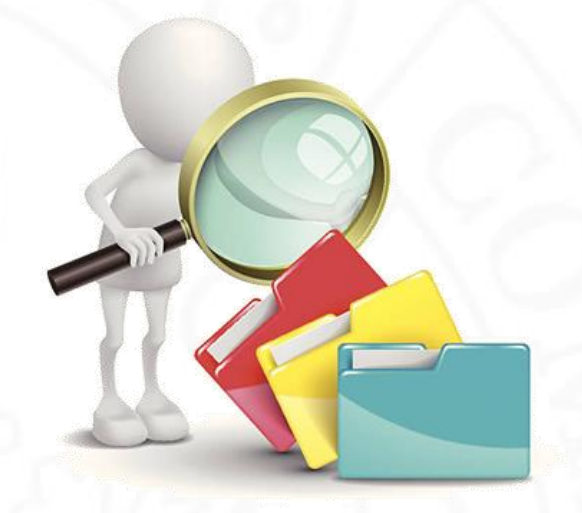

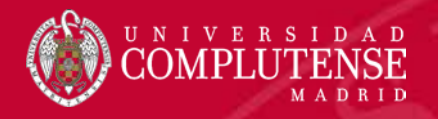

- Hay una **amplia gama entre la que elegir**. La elección va a depender de las necesidades personales y de los fines perseguidos.
- Los gestores son cada vez **más sociales**, más **baratos** y más **sencillos** de utilizar.
- Cada vez con más frecuencia se incluyen en los mismos los **datos de investigación** y otros **contenidos no textuales**.
- Los gestores bibliográficos tienen un **amplio futuro** siempre y cuando sean capaces de **adaptarse** a las nuevas necesidades del siglo XXI: los **datos abiertos**.